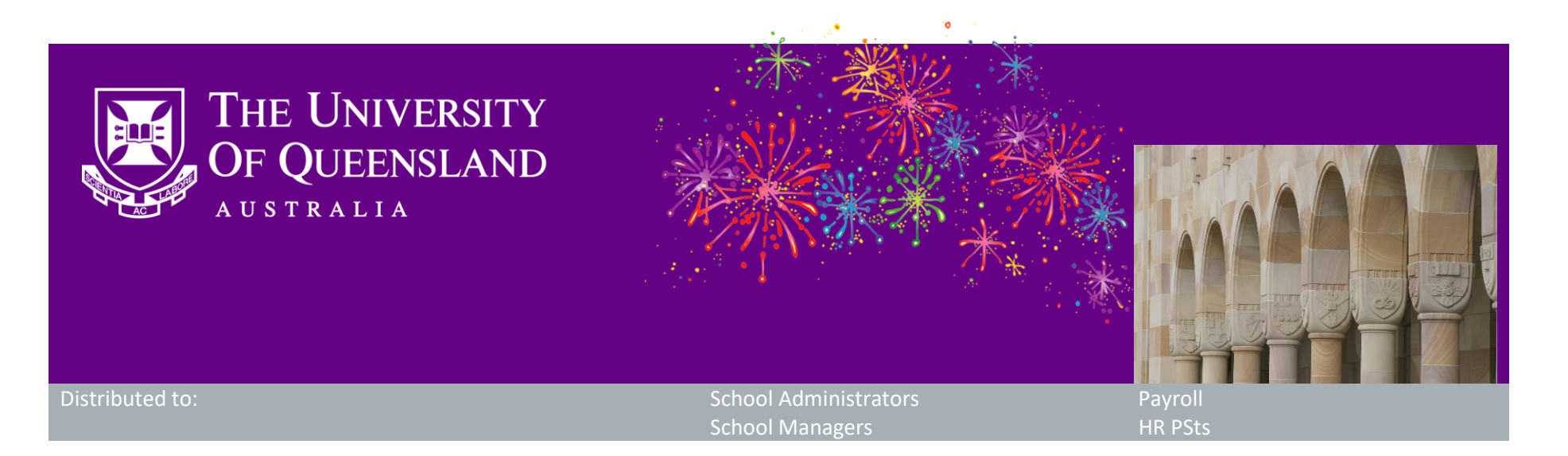

# **CAHP Release: Course and Position management page and other enhancements**

Dear Colleagues,

The CAHP Project Team is pleased to have successfully delivered a number of enhancements in the Casual Academic Hire and Pay (CAHP) system.

### **What functionality has been released?**

This release will resolve a number of issues raised by the Schools and we are excited to improve the quality and robustness of the CAHP system so that you may have a better user experience. The release includes the following items:

- A Course and Position management page that allows you to set positions for all of your courses on one page
- Labels that help you differentiate course offerings with the same course code (for example, internal vs external)
- View-only access for HR PSts to help assist with enquiries from Casual Academics
- User Interface update to make it easier to remove staff with names of a specific length
- A number of bug fixes, including:
	- o Fix for activities not generating when a Casual is a Lead Tutor AND has a PhD AND the activity configuration is sensitive to these indicators
	- o Fix for teaching activities attached to Semester 1 courses becoming un-approved when teaching activities in Semester 2 were re-generated
	- o Fix for rare cases of incorrect student enrolment numbers
	- o Fix for numbering of teaching activities in CAHP not matching Syllabus+
	- o Fix so that teaching activities from previous semesters are no longer included in the Generate pay schedule file.

## **When will the functionality be available?**

The functionality is now live.

#### **How do I learn about the new functionality?**

You will see the new functionality in CAHP when you log in. Training material for the Course and Position management page has been made available on the [Training Hub.](https://systems-training.its.uq.edu.au/systems/human-resources/casual-academic-hire-and-payment/school-manager/course-position-mapping)

#### **Do I need to do anything?**

No action is required, but if you use Course to Position mapping, check out the new page and make sure that you have set up the correct positions for each of your courses!

#### **Next Steps**

The CAHP Project Team is now working to deliver the following items:

Moving the MyAurion form into the CAHP system so that actual hours worked are entered into CAHP directly

## **Other information**

Thank you for your ongoing support to the development of CAHP. If you have any questions about this release please contact us.

- 
- **•** Email: CAHP Support@uq.edu.au
- Phone: (336) 54967

The CAHP Project Team

**Please feel welcome to share this information with other staff.**